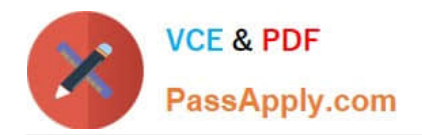

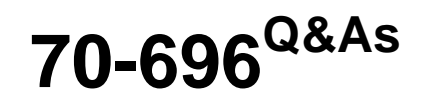

Administering System Center Configuration Manager and Intune

# **Pass Microsoft 70-696 Exam with 100% Guarantee**

Free Download Real Questions & Answers **PDF** and **VCE** file from:

**https://www.passapply.com/70-696.html**

100% Passing Guarantee 100% Money Back Assurance

Following Questions and Answers are all new published by Microsoft Official Exam Center

**C** Instant Download After Purchase

- **83 100% Money Back Guarantee**
- 365 Days Free Update
- 800,000+ Satisfied Customers

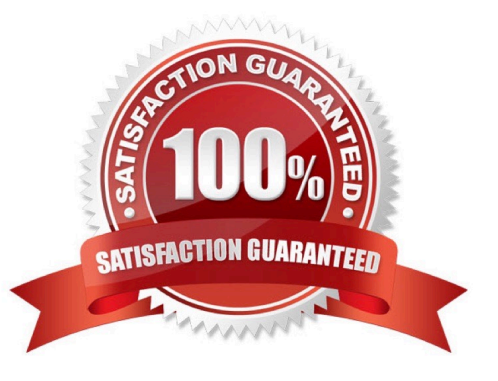

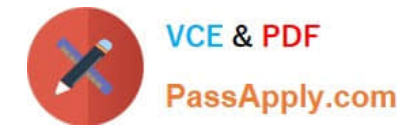

### **QUESTION 1**

You need to meet the application requirements of App3. To which server should you install App3?

- A. Server1
- B. Server2
- C. Server3
- D. Server4
- Correct Answer: C

### **QUESTION 2**

You have a deployment of Microsoft System Center 2012 R2 Configuration Manager and System Center Updates Publisher 2011.

You plan to deploy updates to Adobe Reader version 11.

You need to ensure that the metadata for the Adobe Reader updates is downloaded locally to the Updates Publisher server.

Which two actions should you perform? Each correct answer presents part of the solution.

- A. Create a new publication.
- B. Run the Add Software Update Catalog wizard.
- C. Modify the Update Server options.
- D. Add a catalog.
- E. Create a rule.
- F. Modify the Trusted Publishers options.

Correct Answer: AB

### **QUESTION 3**

Your network contains one Active Directory domain. The domain contains a deployment of Microsoft System Center 2012 R2 Configuration Manager. The Exchange Server connector is deployed.

You need to create a collection that includes only devices that are discovered from Microsoft Exchange Server.

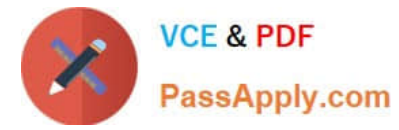

Which criteria should you add to the collection query rule? To answer, select the appropriate criteria in the answer area.

Hot Area:

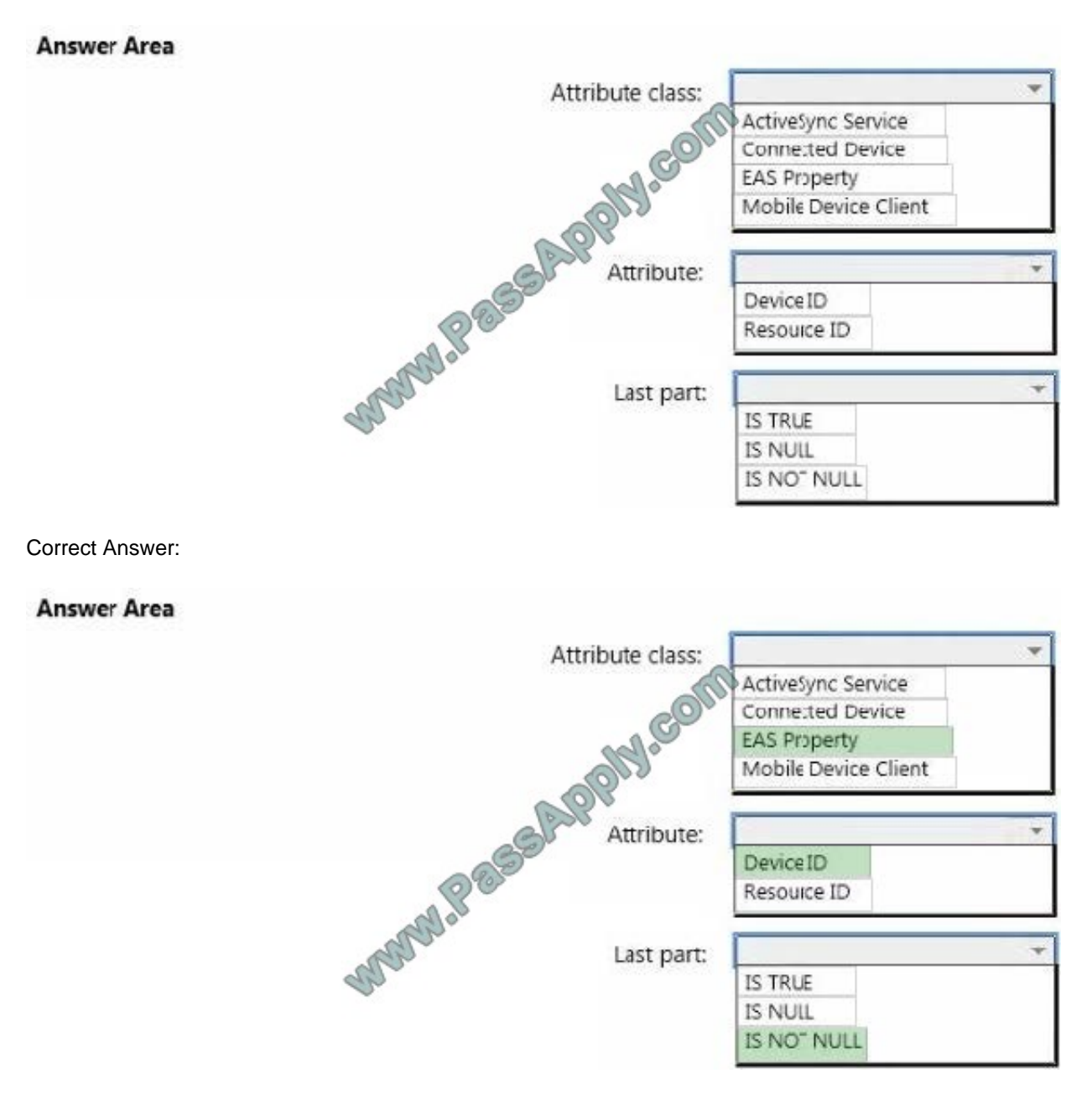

### **QUESTION 4**

You need to identify the percentage of Configuration Manager client computers that are missing software updates released by Microsoft.

Which four actions should you perform in sequence on Server3? To answer, move the appropriate actions from the list of actions to the answer area and arrange them in the correct order.

Select and Place:

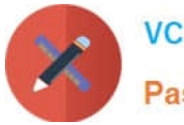

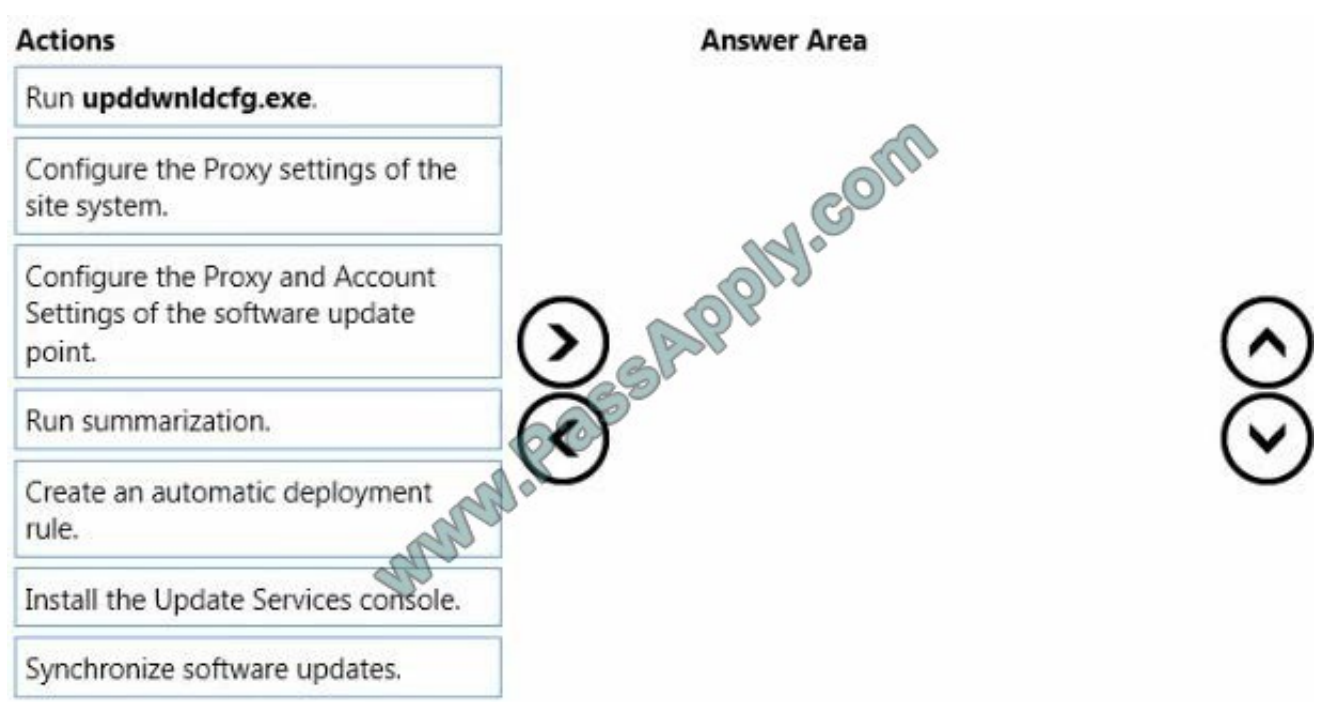

Correct Answer:

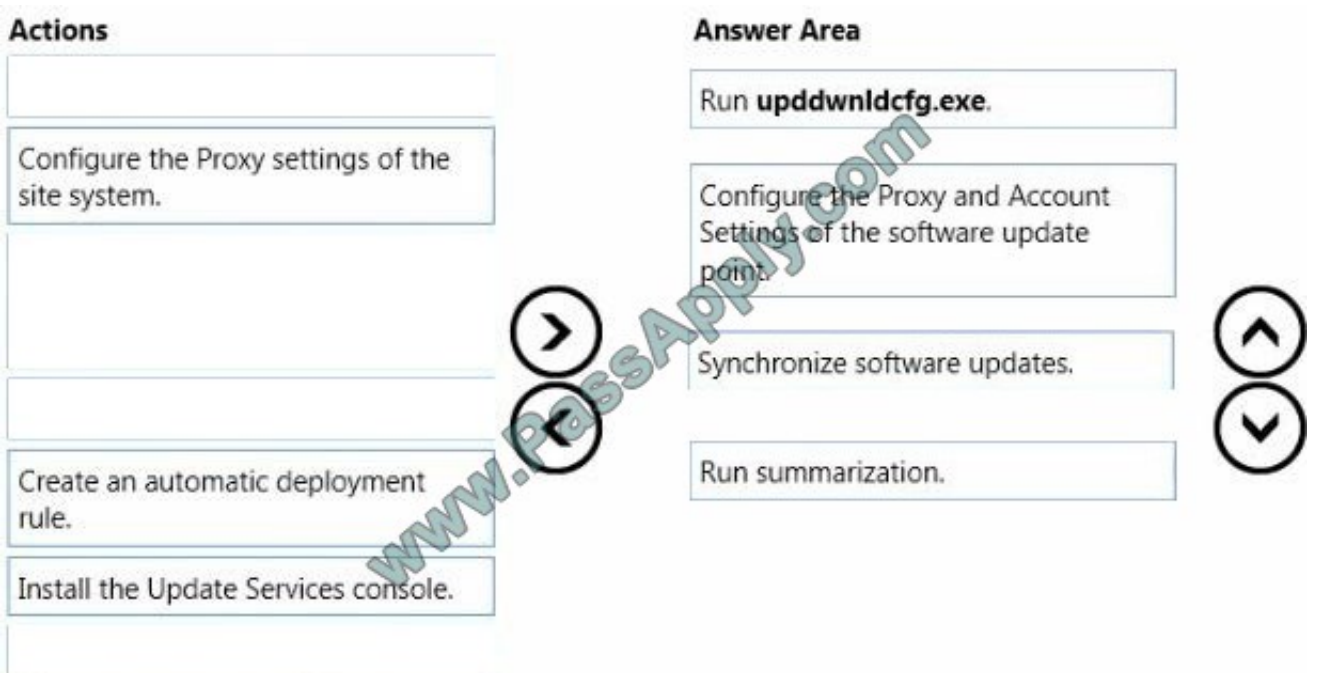

## **QUESTION 5**

You need to recommend a solution for enabling licensing reports based on the compliance requirements.

Which two actions should you include in the recommendation? Each correct answer presents part of the solution.

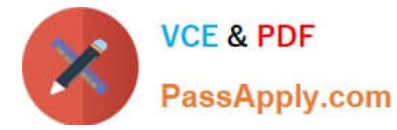

A. From the Assets and Compliance workspace of the Configuration Manager console, import license data in the CSV format.

B. From the Administration workspace of the Configuration Manager console, modify the Default Client Settings.

C. From the Assets and Compliance workspace of the Configuration Manager console, edit the inventory classes.

D. From the Administration workspace of the Configuration Manager console, modify CCS3.

E. From the Assets and Compliance workspace of the Configuration Manager console, import license data in the XML format.

Correct Answer: AD

[70-696 Practice Test](https://www.passapply.com/70-696.html) [70-696 Study Guide](https://www.passapply.com/70-696.html) [70-696 Braindumps](https://www.passapply.com/70-696.html)

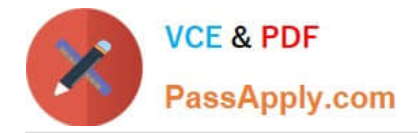

To Read the Whole Q&As, please purchase the Complete Version from Our website.

# **Try our product !**

100% Guaranteed Success 100% Money Back Guarantee 365 Days Free Update Instant Download After Purchase 24x7 Customer Support Average 99.9% Success Rate More than 800,000 Satisfied Customers Worldwide Multi-Platform capabilities - Windows, Mac, Android, iPhone, iPod, iPad, Kindle

We provide exam PDF and VCE of Cisco, Microsoft, IBM, CompTIA, Oracle and other IT Certifications. You can view Vendor list of All Certification Exams offered:

### https://www.passapply.com/allproducts

# **Need Help**

Please provide as much detail as possible so we can best assist you. To update a previously submitted ticket:

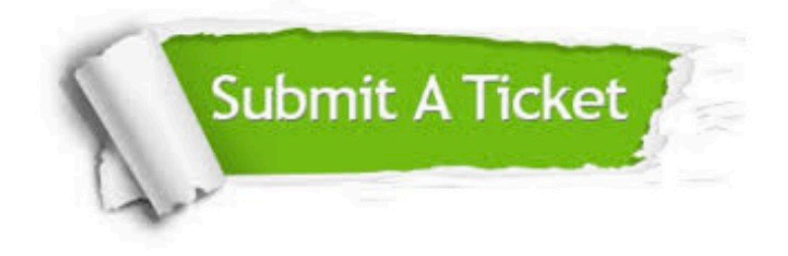

#### **One Year Free Update**

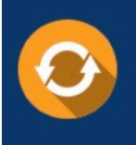

Free update is available within One fear after your purchase. After One Year, you will get 50% discounts for updating. And we are proud to .<br>poast a 24/7 efficient Customer Support system via Email

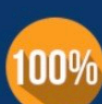

**Money Back Guarantee** To ensure that you are spending on

quality products, we provide 100% money back guarantee for 30 days from the date of purchase

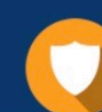

#### **Security & Privacy**

We respect customer privacy. We use McAfee's security service to provide you with utmost security for vour personal information & peace of mind.

Any charges made through this site will appear as Global Simulators Limited. All trademarks are the property of their respective owners. Copyright © passapply, All Rights Reserved.